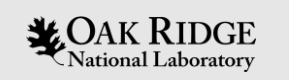

# **EXAMPLE IN STARK DATA**<br> **CODIN INITIATIVE NATIONWIDE**

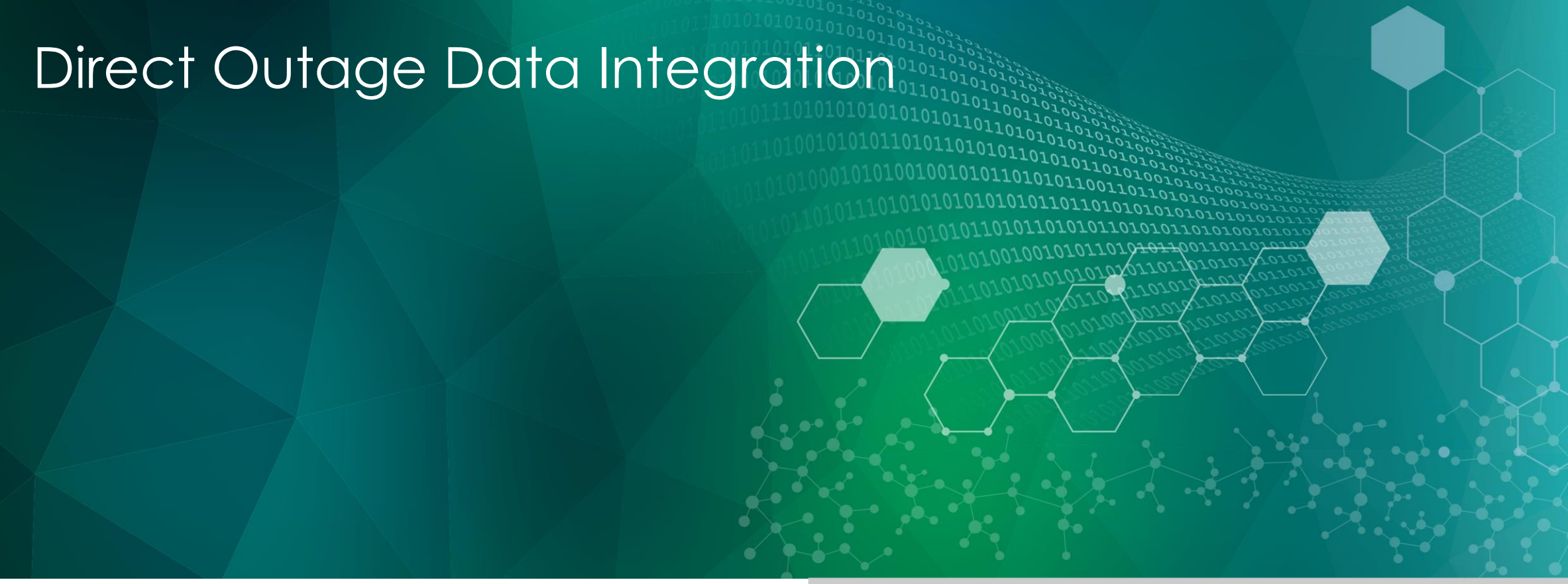

ORNL is managed by UT-Battelle LLC for the US Department of Energy

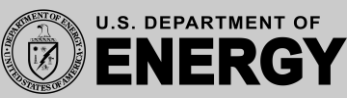

#### How To Share Data

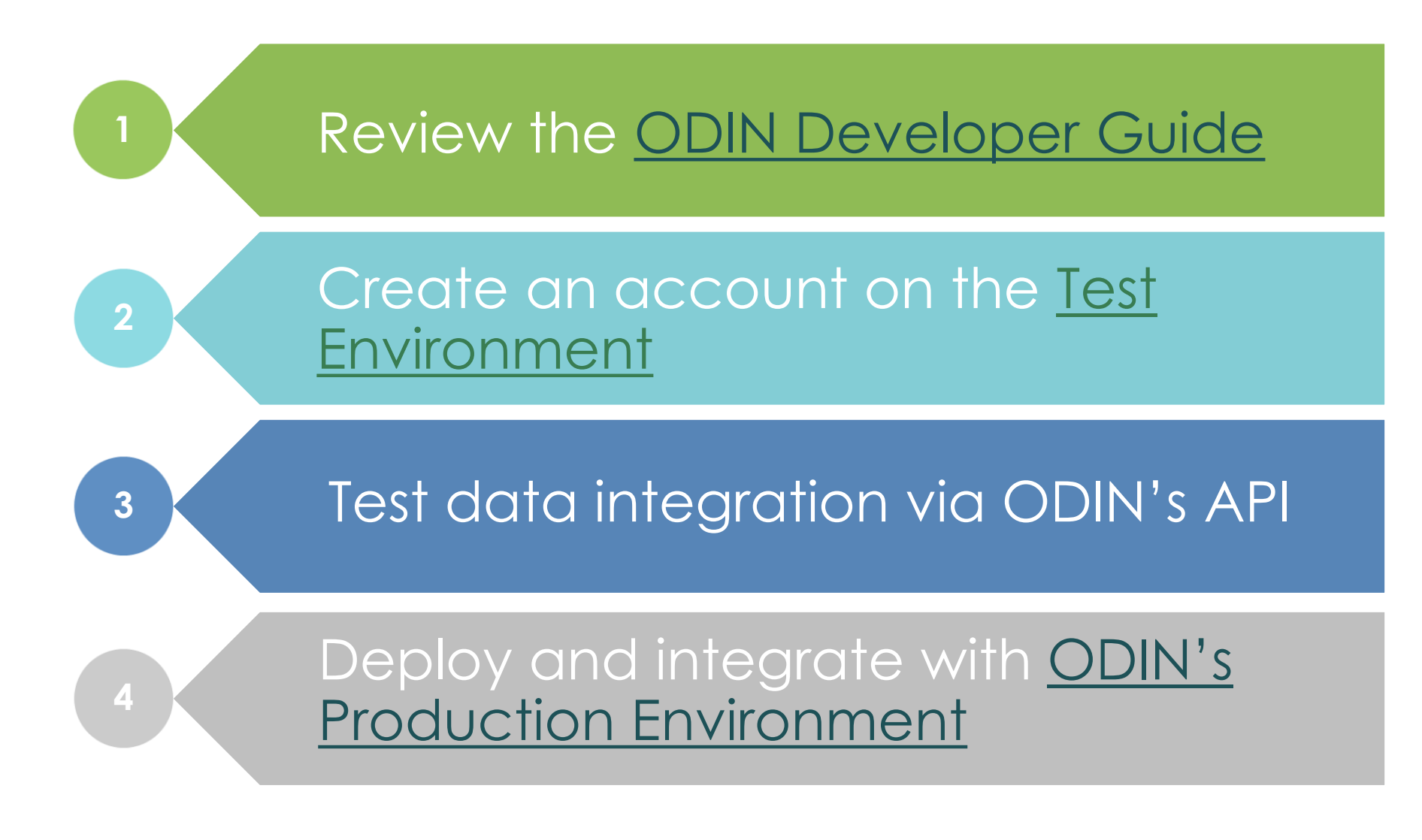

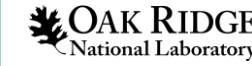

## When Sharing Outage Data…

• We do not want any customer information or PII

- No information that identifies a specific customer that is impacted such as street addresses, company / organization names, or names of individuals impacted by an outage
- You can share outage information with us either as FIPS county code, zip code, U.S. census tract, or as a point / polygon feature ( lat / lon WGS 84)
	- Our preference being a higher resolution than county level (if possible)
- We prefer to receive information at an interval of every 5 15 minutes
	- Our preference is every 10 minutes if possible
- Each outage feed replaces the current state / status of what was sent to us previously and becomes the active or current power outage state
- Even If there are no active outages, we still would like to receive an outage event that describes that just to ensure connectivity is there from both endpoints

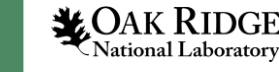

## Data Sharing Technical Considerations…

- We cannot receive an HTTP payload >10 Mb for any request (if this is a problem, please let us know)
- HTTPS / SSL encryption and protocols such as TLS 1.2+ and only certain [ciphers are](https://www.ssllabs.com/ssltest/analyze.html?d=staging-odin.ornl.gov)  [allowed](https://www.ssllabs.com/ssltest/analyze.html?d=staging-odin.ornl.gov)
- Once testing is completed and finalized with ODIN:
	- You will need to request an account on ODIN's production website
	- Point all service connections to the correct URLs for ODIN's production API
	- We ask that you turn off any test outage feed to ODIN once production integration is finalized

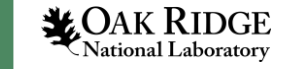

## For OMS / Outage Software Vendors…

- The utility will need a way to store their user credentials and update them in the outage management software
	- Every utility that shares outage information with ODIN must authenticate with the security API to share outage data
- Our preference is that each utility has its own account instead of a global / centralized vendor account
	- Account registration allows ODIN to gather valuable point of contact information in the event we need to contact the utility

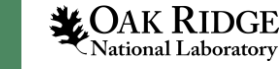

#### ODIN Technical Team

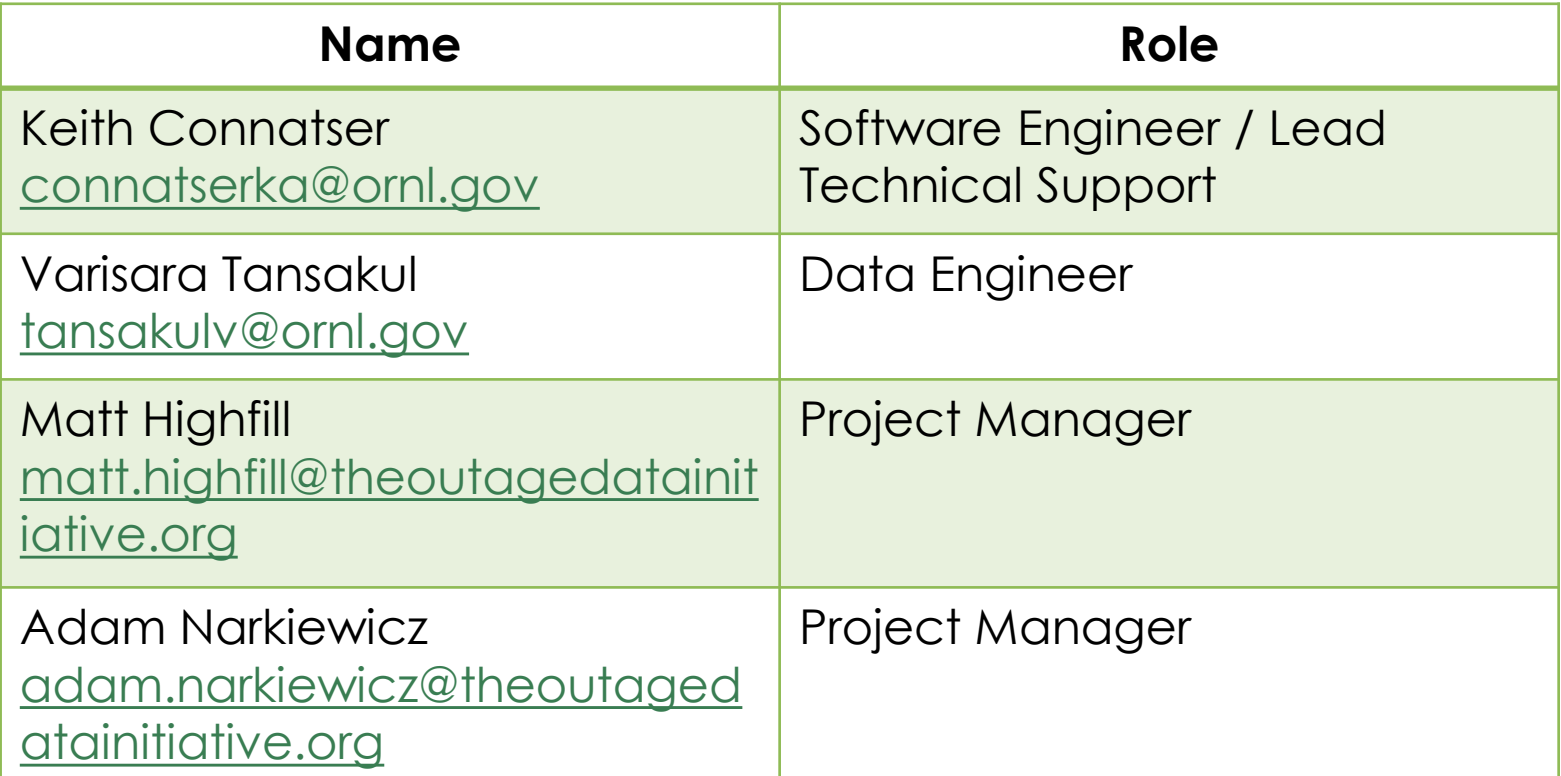

You can always reach us by email or the contact page.

[odin@ornl.gov](mailto:odin@ornl.gov)

<https://odin.ornl.gov/pages/contact.html>

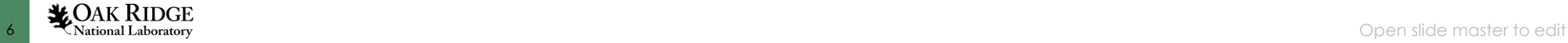